## **NIH eRA Project**

# Committee Management Use Case Report: View NIH-1715 (Voucher) Report

### Version 1.4

#### **Prepared By:**

Northrop Grumman Information Technology, Computing Systems
(Formerly ROW Sciences)
1700 Research Blvd
Suite 400
Rockville MD 20850-3142

### **Prepared For:**

The National Institutes of Health Office of Extramural Research 6705 Rockledge Drive Rockville MD 20817

## **REVISION HISTORY**

| Date                 | Version | Description of Change                                                                                                    | Author       |
|----------------------|---------|----------------------------------------------------------------------------------------------------|--------------|
| 01/24/02             | 1.0     | Initial Version                                                                                                    | Bharat Patel |
| 4/26/02 –<br>4/30/02 | 1.1     | Added description, added flow of events section, updated data specifications, algorithms, added screen images. Added report cover and end sheet requirements. | C Blizard    |
| 5/2/02               | 1.2     | Updated param form with new header/footer                                                                                                    | C Blizard    |
| 5/9/02               | 1.3     | Updated based on comments from Krishna Collie. Updated Flow of Events with new report stereotype. Updated based on Carl's comments.                           | C Blizard    |
| 6/19/02              | 1.4     | Updated based on comments from CDR                                                                                                    | K Collie     |

## **TABLE OF CONTENTS**

| 1.Br | ief Desc | cription                | 4  |
|------|----------|-------------------------|----|
| 2.Pr | e-Condi  | itions                  | 4  |
| 3.FI | ow of E  | vents                   | 5  |
| 3.1  | Activi   | ity Diagram             | 5  |
| 3.2  | Textu    | al Flow                 | 5  |
| 3.3  | Altern   | native Flows            | 5  |
| 4.Da | ita Spec | cifications             | 6  |
| 4.1  | NIH-1    | 715 Parameter Elements  | 6  |
| 4.2  | Repor    | rt Cover and End Sheets | 8  |
| 4.3  | NIH-1    | 715 Data Elements       | 8  |
| 4.4  | Post -   | - Conditions            | 13 |
| 4.5  | Specia   | al Requirements         | 13 |
|      | 4.5.1    | Data Validation         | 13 |
|      | 4.5.2    | Algorithms              | 13 |
|      | 4.5.3    | Other Requirements      | 15 |
|      | 4.5.4    | Sample Report Layout    | 17 |
|      | 4.5.5    | Sample Parameter Form   | 18 |

## 1. Brief Description

The NIH-1715 (Voucher) Report use case specification describes the NIH-1715 report and how to generate it. A voucher form is a standard document that has been incorporated into Committee Management. This report is an official form and requires approval from the NIH Forms Officer to make changes. There are sentences within this report that output elements stored in the database. Those sentences are found in the algorithms section. Other relevant data elements that are stored in the database are also output on this report. The report name is CM6150.RDF.

This use case goes beyond simple requirements for the following reasons:

- 1. The system is a migration effort from Oracle Forms and as a result the underlying physical design will be used to the fullest extend possible.
- 2. The user has come to accept many GUI characteristics of the existing system.

## 2. Pre-Conditions

Use Case Specification: Logon to Committee Management.

Page 4 of 18

## 3. Flow of Events

## 3.1 Activity Diagram

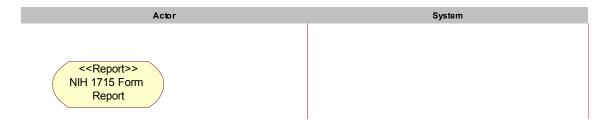

### 3.2 Textual Flow

<<Report>> Stereotype. See NIH-1715 Parameters Elements.

## 3.3 Alternative Flows

None.

## 4. Data Specifications

### 4.1 NIH-1715 Parameter Elements

The following parameters allow a user to display all vouchers for a selected meeting or a single voucher from a selected meeting.

| Element name           | Description                                                                            | Formatting          | Edits                | Data<br>Conversion |  |  |  |
|------------------------|----------------------------------------------------------------------------------------|---------------------|----------------------|--------------------|--|--|--|
|                        | Table/Column Name                                                                      |                     |                      |                    |  |  |  |
| Acronym                | Committee acronym                                                                      | Char(6)             | Required             | N/A                |  |  |  |
|                        | Cmtes_t.nih_abbr_code                                                                  |                     |                      |                    |  |  |  |
| Flex code              | Flex code                                                                              | Char(1)             | Display Only         | N/A                |  |  |  |
|                        | cmtes_t.flex_code                                                                      |                     |                      | I                  |  |  |  |
| SRA Designator<br>Code | This code is used to identify the SRA/study section holding the meeting under the SEP. | Char(4)             | Optional             | N/A                |  |  |  |
|                        | Appls_t.sra_designator_code                                                            |                     |                      |                    |  |  |  |
| SRA Flex               | This code is used to identify the SRA/study section holding the meeting under the SEP. | Char(1)             | Optional             | N/A                |  |  |  |
|                        | Appls_t.sra_flex                                                                       |                     |                      |                    |  |  |  |
| Federal Staff          | Federal staff person Last name, First name, Middle name                                | Char(90)            | Required             | N/A                |  |  |  |
|                        | cfs_prsn.last_name    cfs_prsn.first_name    cfs_prsn.mi_name                          |                     |                      |                    |  |  |  |
| Meeting Start Date     | Meeting Start Date                                                                     | Date(MM/DD/YY<br>Y) | Y Required           | N/A                |  |  |  |
|                        | meeting_agendas_t.start_date                                                           |                     |                      |                    |  |  |  |
| Voucher #:             | Voucher number                                                                         | Number(10)          | Optional.            | N/A                |  |  |  |
|                        | meeting_expenses_t.meeting_roster_id                                                   |                     |                      |                    |  |  |  |
| Voucher Name           | Voucher Name                                                                           | VARCHAR2(60)        | Optional.            | N/A                |  |  |  |
|                        | meeting_expenses_search.last_<br>meeting_expenses_search.mi_r                          |                     | xpenses_search.first | _name,             |  |  |  |

| Element name                  | Description                                                   | Formatting         | Edits                                 | Data<br>Conversion |
|-------------------------------|---------------------------------------------------------------|--------------------|---------------------------------------|--------------------|
|                               | Table/Column Name                                             |                    |                                       |                    |
| Print Cover and<br>End Sheets | Indicates whether to display the report cover and end sheets. | Char (1)           | Required. 'Y' or 'N'. Default to 'N'. | N/A                |
|                               | See Common Use Case Comp<br>Sheets.                           | oonents, Other Red | quirements, Report Cove               | r and End          |

Page 7 of 18

### 4.2 Report Cover and End Sheets

See Common Use Case Components, Data Specifications, Report Cover and End Sheets.

#### 4.3 NIH-1715 Data Elements

Meeting information is currently stored in the meeting\_agendas\_t table. The unique identifier for a meeting is agenda\_seq\_num.

Meeting attendee information is currently stored in the meeting\_rosters\_t table. The unique identifier for a meeting attendee is meeting\_roster\_id. To find meeting attendees use the agenda\_seq\_num as a foreign key to meeting\_agendas\_t.

Voucher expenses are currently stored in the meeting\_expenses\_t table. To find expenses for a meeting attendee use the meeting\_roster\_id as a foreign key to meeting\_rosters\_t. The unique identifier for a voucher is the meeting\_roster\_id and the supplement\_id\_seq\_num.

Lodging expenses can be entered for each day traveled. Lodging expenses are currently stored in the perdiems\_t table. To find the lodging expenses for a selected voucher use the meeting\_roster\_id and supplement\_id\_seq num as foreign keys to meeting\_expenses\_t.

Committee information is currently stored in the cmtes\_t table. The unique identifier for a committee is cmte\_id. This key is found in most CM tables.

Person information is currently stored in the persons\_t table. The unique identifier for a person is person\_id. To find person information for a meeting attendee use person\_id as the foreign key in meeting rosters t.

Person address information is currently stored in the person\_addresses\_t table. Person addresses are unique by the person\_id, addr\_type\_code and preferred\_addr\_code. To find address information for a meeting attendee use the person\_id as a foreign key to the meeting\_rosters\_t table. Select the preferred address types as appropriate ('RES' and 'VCH' for the NIH-1715 report). The preferred address type is determined by the preferred\_addr\_code equal to 'Y'.

Committee Staff information is currently stored in the cmte\_fed\_staffs\_t table. The unique identifier for a committee staff person is fed\_staff\_num. To find the committee staff person assigned to a meeting use the fed\_staff\_num as a foreign key to meeting\_agendas\_t. To get the name or other person information for a committee staff person, use the cmte\_fed\_Staffs\_t.person\_id column as a foreign key to persons\_t or person\_addresses\_t.

Committee appointment and nominee (also known as consultants) information is currently stored in the cmte\_members\_t table. The unique identifier for an appointee or nominee is appointment\_num. Use appointment\_num as a foreign key to meeting\_rosters\_t to retrieve nominee or appointee information.

Page 8 of 18

| Element/Label<br>Name                          | Description                                                                                                    | Formatting       | Edits                                                           | Data<br>Conversion |  |  |  |
|------------------------------------------------|----------------------------------------------------------------------------------------------------|------------------|-----------------------------------------------------------------|--------------------|--|--|--|
|                                                | Table/Column Name Source or Value                                                                                               |                  |                                                                 |                    |  |  |  |
| Consultant                                     | The consultant this voucher is for.                                                                                             | Char(200)        | Display Only. See the sample report layout for exact placement. | N/A                |  |  |  |
|                                                | The label 'Consultant: ' is printe heading. The consultants nam                                                                 |                  |                                                                 | man Services'      |  |  |  |
|                                                | Persons_t.last_name, persons_                                                                                                   |                  |                                                                 |                    |  |  |  |
|                                                | See Common Components Use                                                                                                    |                  |                                                                 | 1 21/4             |  |  |  |
| SRA                                            | The SRA that ran the meeting that this voucher is reimbursing the consultant.                                                   | Char(200)        | Display Only. See the sample report layout for exact placement. | N/A                |  |  |  |
|                                                | The label 'SRA: ' is output below label.                                                                                        | v the 'Consultan |                                                                 | follows this       |  |  |  |
|                                                | Persons_t.last_name, persons_t.first_name, persons_t.mi_name (foreign key from cmte_fed_staffs_t.person_id)                     |                  |                                                                 |                    |  |  |  |
|                                                | See Common Components Use Case, Algorithms, Name Formatting.                                                                    |                  |                                                                 |                    |  |  |  |
| Voucher Number                                 | The unique voucher number assigned to this voucher.                                                                             | Number(10)       | Display Only. See the sample report layout for exact placement. | N/A                |  |  |  |
|                                                | The voucher number is output in the upper right hand corner.                                                                    |                  |                                                                 |                    |  |  |  |
|                                                | Meeting_rosters_t.meeting_roster_id + "-" + meeting_expenses_t.supplement_id_seq_num (foreign key perdiems t.meeting roster id) |                  |                                                                 |                    |  |  |  |
| Name of Chairman                               | The name of the chairperson responsible for the chair grant that pays for this committee.                                       | Char(30)         | Display Only. See the sample report layout for exact placement. | N/A                |  |  |  |
|                                                | See Algorithms, Name of Chairman.                                                                                               |                  |                                                                 |                    |  |  |  |
| Study Section,<br>Review Group or<br>Committee | The complete committee acronym.                                                                                                 | Char(25)         | Display Only. See the sample report layout for exact placement. | N/A                |  |  |  |
|                                                | See Common Use Case Components, Algorithms, Acronym.                                                                            |                  |                                                                 |                    |  |  |  |
|                                                | PLACES AND DATES (                                                                                                    | OF ASSIGNME      | NT SECTION                                                      |                    |  |  |  |
| Hotel/Organization                             | Name of hotel organization                                                                                                    | Char(50)         | Display Only.                                                   | N/A                |  |  |  |
| Name                                           | Meeting_agendas_t.hotel_organization_name (proposed column name)                                                                |                  |                                                                 |                    |  |  |  |
|                                                |                                                                                                    |                  |                                                                 |                    |  |  |  |
| Building Name                                  | Name of building.                                                                                                    | Char(50)         | Display Only                                                    | N/A                |  |  |  |

Page 9 of 18 Created: 6/5.

| Element/Label<br>Name                        | Description                                                                                                   | Formatting                          | Edits                           | Data<br>Conversion |  |  |  |
|----------------------------------------------|----------------------------------------------------------------------------------------------------|-------------------------------------|---------------------------------|--------------------|--|--|--|
|                                              | Table/Column Name Source or Value                                                                             |                                     |                                 |                    |  |  |  |
| Street Name                                  | Street Name                                                                                                   | Varchar2(50) Display Only N/A       |                                 |                    |  |  |  |
|                                              | meeting_agendas_t.street_name (proposed column name)                                                          |                                     |                                 |                    |  |  |  |
| Room Number                                  | Room Number                                                                                                   | Varchar2(50)                        | Display Only                    | N/A                |  |  |  |
|                                              | meeting_agendas_t.room_num                                                                                    | (proposed colur                     | mn name)                        |                    |  |  |  |
| City, State, Zip<br>Code                     | The city, state and zip code of the meeting location.                                                         | Char(50)                            | Display Only                    | N/A                |  |  |  |
|                                              | See Common Use Case Compo                                                                                     | onents, Algorithr                   | ns, Formatting the City,        | State and Zip.     |  |  |  |
|                                              | Meeting_agendas_t.city_name,<br>meeting_agendas_t.zip_code (p                                                 |                                     | n names)                        |                    |  |  |  |
| Country                                      | Name of country, if applicable                                                                                | Char(50)                            | Display Only                    | N/A                |  |  |  |
|                                              | Countries_t.country_name (fore                                                                                | ign key to meeti                    | <del></del>                     | seq_num)           |  |  |  |
| Date of Meeting                              | The meeting dates.                                                                                            | Char(25)                            | Display Only                    | N/A                |  |  |  |
|                                              | See Algorithms, Meeting Dates.                                                                                |                                     |                                 |                    |  |  |  |
|                                              | TRAVEL                                                                                                    | . ITINERARY                         |                                 |                    |  |  |  |
| LEFT (City, date, hour)                      | The departure date and time.                                                                                  | Char (240).                         | Display Only                    | N/A                |  |  |  |
| 1.00.1                                       |                                                                                                    | Mm/dd/yyyy –<br>HH:MM AM            |                                 |                    |  |  |  |
|                                              | Meeting_expenses_t.depart_date, meeting_expenses_t.depart_time, meeting_expenses_t.depart_meridian_code       |                                     |                                 |                    |  |  |  |
| DATE OF<br>MEETING(S) OR                     | The date(s) of the meeting.                                                                                   | Char(25)                            | Display Only                    | N/A                |  |  |  |
| SITE VISIT(S)                                | Meeting_agendas_t.start_date, meeting_agendas_t.end_date.  See Algorithms, Meeting Dates.                     |                                     |                                 |                    |  |  |  |
| Teleconference                               | Displays the word<br>'Teleconference' if the attendee<br>participated in the meeting via a<br>teleconference. | Char(14)                            | Display Only                    | N/A                |  |  |  |
| DETUDNED (O'                                 | See Algorithms, Teleconference                                                                                |                                     | Display Only                    | N/A                |  |  |  |
| RETURNED (City, date, hour)                  | The return date and time.                                                                                     | Char (240).  Mm/dd/yyyy –  HH:MM AM |                                 | IN/A               |  |  |  |
|                                              | Meeting_expenses_t.return_date, meeting_expenses_t.return_time, meeting_expenses_t.return_meridian_code       |                                     |                                 |                    |  |  |  |
|                                              | TRAVEL                                                                                                    | EXPENSES                            |                                 |                    |  |  |  |
| Travel Expenses,<br>Section A,<br>Sentence 3 | This sentence explains the amount a consultant is reimbursed for air travel and private motorcycle.           | Char(200)                           | Display Only                    | N/A                |  |  |  |
|                                              | See Algorithm Section, Travel E                                                                               | xpenses, Section                    | on A, 3 <sup>rd</sup> Sentence. |                    |  |  |  |

| Element/Label<br>Name                        | Description                                                                                                    | Formatting                    | Edits                          | Data<br>Conversion |  |  |  |
|----------------------------------------------|----------------------------------------------------------------------------------------------------|-------------------------------|--------------------------------|--------------------|--|--|--|
|                                              | Table/Column Name Source o                                                                                     | r Value                       |                                |                    |  |  |  |
| Travel Expenses,<br>Section A,<br>Sentence 4 | This sentence explains the amount a consultant is reimbursed for private auto travel.                          | Char(200)                     | Display Only                   | N/A                |  |  |  |
|                                              | See Algorithm Section, Travel E                                                                                | xpenses, Sectio               | n A, 4 <sup>th</sup> Sentence. |                    |  |  |  |
| Amount of<br>Advance                         | The total amount of advance funds that a consultant received.                                                  | Number (9,2),<br>9,999,999.99 | Display Only                   | N/A                |  |  |  |
|                                              | Meeting_expenses_t.advance_a                                                                                   | amt                           |                                |                    |  |  |  |
| (A) Cost of<br>Transportation                | The total cost of out of pocket transportation.                                                                | Number (9,2),<br>9,999,999.99 | Display Only                   | N/A                |  |  |  |
|                                              | Meeting_expenses_t.total_oop_                                                                                  | transportation_a              | amt                            | ·                  |  |  |  |
| (B) Taxi or limo                             | Total amount of taxi or limo fares for a consultant.                                                           | Number (7,2),<br>99,999.99    | Display Only                   | N/A                |  |  |  |
|                                              | Meeting_expenses_t.total_taxi_fare_amt                                                                         |                               |                                |                    |  |  |  |
| (C ) Other                                   | The total of other expenses for a consultant.                                                                  | Number (7,2),<br>99,999.99    | Display Only                   | N/A                |  |  |  |
|                                              | Meeting_expenses_t.other_travel_expenses_amt                                                                   |                               |                                |                    |  |  |  |
| (D) Total Travel<br>Expenses                 | The total travel reimbursement amount for a consultant.                                                        | Number (9,2),<br>9,999,999.99 | Display Only                   | N/A                |  |  |  |
|                                              | Meeting_expenses_t.total_travel_reimbursement_amt                                                              |                               |                                |                    |  |  |  |
| Remarks                                      | Any remarks entered regarding this voucher.                                                                    | Char (2000)                   | Display Only                   | N/A                |  |  |  |
|                                              | Meeting_expenses_t.nih_1715_                                                                                   | remarks_text                  | •                              |                    |  |  |  |
|                                              | Travel, Expenses, (E) Lo                                                                                       | odging Repeati                | ng Elements                    |                    |  |  |  |
| Date                                         | The date a lodging expense was incurred.                                                                       | Date,<br>mm/dd/yyyy           | Display Only                   | N/A                |  |  |  |
|                                              | Perdiems_t.perdiem_date (foreign key meeting_roster_id and supplement_id_seq_num to meeting_expenses_t)        |                               |                                |                    |  |  |  |
| Lodging                                      | The amount of the lodging expense for a selected day.                                                          | Number (6,2), 9,999.99        | Display Only                   | N/A                |  |  |  |
|                                              | Perdiems_t.lodging_expense_amt (foreign key meeting_roster_id and supplement_id_seq_num to meeting_expenses_t) |                               |                                |                    |  |  |  |
| Meals and<br>Incidental                      | The amount of meals and incidentals for a selected day.                                                        | Number (6,2), 9,999.99        | Display Only                   | N/A                |  |  |  |
|                                              | Perdiems_t.mie_expense_amt supplement_id_seq_num to mee                                                        |                               |                                |                    |  |  |  |

Page 11 of 18 Created: 6/5/20

| Element/Label<br>Name           | Description                                                                                                    | Formatting                                    | Edits                     | Data<br>Conversion  |  |  |
|---------------------------------|----------------------------------------------------------------------------------------------------|-----------------------------------------------|---------------------------|---------------------|--|--|
|                                 | Table/Column Name Source or Value                                                                                   |                                               |                           |                     |  |  |
| Total                           | The total amount of reimbursable per diem for a selected day.                                                       | Number (7,2), 99,999.99                       | Display Only              | N/A                 |  |  |
|                                 | Perdiems_t.perdiem_total_amt supplement_id_deq_num to me                                                            |                                               |                           |                     |  |  |
|                                 | Statement of                                                                                                    | Personal Servi                                | ces                       |                     |  |  |
| Home Address                    | The preferred residential address.                                                                                  | Char (50) for<br>each line of<br>the address  | Display Only              | N/A                 |  |  |
|                                 | See Common Use Case Compo<br>'RES' (residential address is dis                                                      | onents, Person <i>i</i><br>splayed in this bo | Address Data Eleme<br>ox. | ents. The preferred |  |  |
| Alternate Address               | The preferred Voucher address.                                                                                      | Char (50) for<br>each line of<br>the address  | Display Only              | N/A                 |  |  |
|                                 | See Common Use Case Compo<br>'VCH' (voucher address is displ                                                        |                                               |                           | ents. The preferred |  |  |
| Social Security<br>Number       | The social security number for a meeting attendee.                                                                  | Char (9),<br>999-99-9999                      | Display Only              | N/A                 |  |  |
|                                 | Persons_t.ssn (foreign key person_id to meeting_rosters_t)                                                          |                                               |                           |                     |  |  |
| Full Name                       | The full name of the consultant.                                                                                    | Char (90)                                     | Display Only              | N/A                 |  |  |
|                                 | Persons_t.last_name, persons_t.first_name, persons_t.mi_name (foreign key person_id to meeting_rosters_t)           |                                               |                           |                     |  |  |
|                                 | See Common Use Case Compo                                                                                           | onents, Algorithr                             | ms, Name Formattin        | g.                  |  |  |
|                                 | THIS SECTION                                                                                                    | FOR NIH USE                                   | ONLY                      |                     |  |  |
| NIH Use Only<br>Section, Item 1 | This sentence certifies the number of days a consultant was present and the fee per day the consultant can receive. | Char(200)                                     | Display Only              | N/A                 |  |  |
|                                 | See Algorithm Section, NIH On                                                                                       | ly Section, Item                              | 1.                        |                     |  |  |
| Consultant Fee<br>Amount        | The total consultant fee.                                                                                           | Number<br>(9,2),<br>9,999,999.99              | Display Only              | N/A                 |  |  |
|                                 | Meeting_expenses_t.total_consultant_fee_amt                                                                         |                                               |                           |                     |  |  |
| NIH Use Only<br>Section, Item 2 | This sentence explains the per diem, lodging and M&IE rates.                                                        | Char(200)                                     | Display Only              | N/A                 |  |  |
|                                 | See Algorithm Section, NIH On                                                                                       | •                                             |                           |                     |  |  |
| 2. Standard Conus               | The total per diem a consultant will receive.                                                                       | Number (9,2), 9,999,999.99                    | Display Only              | N/A                 |  |  |

| Element/Label<br>Name | Description                                                                                                    | Formatting                                   | Edits            | Data<br>Conversion |  |  |  |
|-----------------------|----------------------------------------------------------------------------------------------------|----------------------------------------------|------------------|--------------------|--|--|--|
|                       | Table/Column Name Source or Value                                                                                       |                                              |                  |                    |  |  |  |
|                       | Meeting_expenses_t.total_perc                                                                                           | Meeting_expenses_t.total_perdiem_expense_amt |                  |                    |  |  |  |
| 3. Travel             | The total travel expenses the consultant will receive. This is the same figure as in Travel Expenses, Section D.        | Number<br>(9,2),<br>9,999,999.99             | Display Only N/A | A                  |  |  |  |
|                       | Meeting_expenses_t.total_travel_reimbursement_amt                                                                       |                                              |                  |                    |  |  |  |
| Advance deducted      | The amount of advance funds the consultant received. This is the same figure as reported in Travel Expenses, section A. | Number<br>(9,2),<br>9,999,999.99             | Display Only N/  | Α                  |  |  |  |
|                       | Meeting_expenses_t.advance_amt                                                                                          |                                              |                  |                    |  |  |  |
| 4. Total to be Paid   | The total amount due to the consultant.                                                                                 | Number (9,2), 9,999,999.99                   | Display Only N/A | 4                  |  |  |  |
|                       | Meeting_expenses_t.total_due_consultant_amt                                                                             |                                              |                  |                    |  |  |  |

#### 4.4 Post – Conditions

The NIH-1715 Report is generated.

## 4.5 Special Requirements

#### 4.5.1 Data Validation

None.

### 4.5.2 Algorithms

#### 4.5.2.1 Name of Chairman Formula

The name of the chairman is the PI assigned to the chairmans grant that pays for the meetings held by a committee. To retrieve the name of the chairman, do the following:

- 1. Retrieve the appl\_id from the meeting\_agendas\_t table for the selected meeting.
- 2. Retrieve the person\_id from person\_involvements\_t where the person\_involvements.appl\_id equals the meeting agendas t.appl id and the person involvements t.role type code = 'Pl.
- 3. Retrieve the first\_name, mi\_name and last\_name from persons\_t where the person\_id equals the person\_involvements\_t.person\_id.
- 4. Format the name as described in Common Use Case Components, Algorithms, Name Formatting.

#### 4.5.2.2 Study Section, Review Group or Committee Formula

See Common Use Case Components, Algorithms, Acronym.

#### 4.5.2.3 Teleconference Indicator

If the attendee classification code is 'T' (teleconference) then output the word 'TELECONFERENCE' in the "Date of Meeting(s) or Site Visit(s)" box, next to the date(s) of the meeting.

### 4.5.2.4 Travel Expenses Algorithm, Section A, 3<sup>rd</sup> Sentence

The sentence should be derived as follows:

- 1. Begin with "plane, "
- 2. Append meeting\_expenses\_t.gsa\_rate\_air\_amt \* 100
- 3. Append "¢ an air mile is allowed; or by private motorcycle, "
- 4. Append meeting expenses t.gsa rate motorcycle amt \* 100
- 5. Append "¢ a mile is allowed; '

For example,

"plane, 32¢ an air mile is allowed; or by private motorcycle, 27¢ a mile is allowed; "

Note that the amounts displayed above do not reflect the current GSA rates. They are for illustration purposes only.

#### 4.5.2.5 Travel Expenses Algorithm, 4<sup>th</sup> sentence

The sentence should be derived as follows:

- 1. Begin with 'or by private auto, '
- 2. Append meeting\_expenses\_t.gsa\_rate\_auto\_amt \* 100
- 3. Append '¢ a mile (not to exceed cost by common carrier) will be allowed.'

For example,

"or by private auto, 32¢ a mile (not to exceed cost by common carrier) will be allowed."

Note that the amounts displayed above do not reflect the current GSA rates. They are for illustration purposes only.

#### 4.5.2.6 NIH Use Only Section, Item 1

If the days present is greater than 0, the sentence should be derived as follows:

- 1. If meeting\_expenses\_t.days\_present\_num is null or zero, begin with meeting\_expenses\_t.days\_present\_num, else begin with '
- 2. Append 'days at \$'
- 3. If meeting\_expenses\_t.consultant\_fee\_amt is not null append meeting expenses t.consultant fee amt else append '

For example,

```
"1 days at $200"
```

Note that the amounts displayed above do not reflect the current GSA rates. They are for illustration purposes only.

#### 4.5.2.7 NIH Use Only Section, Item 2

The sentence should be derived as follows:

- 1. Begin with '/Per Diem Locality Rate \$'
- 2. Append gsa max lodging amt + :gsa max mie amt
- 3. Append = \$
- 4. Append gsa max lodging amt
- 5. Append 'Lodging; \$'
- 6. Append gsa\_max\_mie\_amt
- 7. Append 'M&IE'

For example,

"/Per Diem Locality Rate \$150 = \$150 Lodging; \$25 M&IE"

#### 4.5.2.8 NIH Use Only Section, Item 4, Total to be paid

The total to be paid is a calculation of several fields from the meeting\_expenses\_t table. The calculation is below.

```
total_consultant_fee_amt +
perdiem_expense_amt +
oop_travel_fares_amt +
total_taxi_fare_amt +
other_travel_expenses_amt -
total_advance_amt
```

#### 4.5.2.9 Meeting Dates

If the meeting start date and end date are the same, display only the meeting start date (meeting\_agendas\_t.meeting\_start\_date). If the meeting start date and end date are different, display the start date (meeting\_agendas\_t.meeting\_start\_date) then a dash (-) then the end date (meeting\_agendas\_t.meeting\_end\_date).

#### 4.5.3 Other Requirements

#### 4.5.3.1 Consultant Name and SSN

Display the consultant name and SSN that is displayed in the upper right hand margin as large as possible. This document is sent via FAX and that information becomes difficult to read.

#### 4.5.3.2 Meeting Travel Type Code

A meeting attendee must have a meeting\_rosters\_t.meeting\_travel\_type\_code equal to 'V' in order to receive a voucher.

#### 4.5.3.3 Grant Applications Agenda Code

If the meeting\_agendas\_t.agenda\_code = '01' (grant applications), the voucher(s) cannot be printed for the meeting if no applications are attached to the meeting.

## 4.5.4 Sample Report Layout

| Please   | e read care | efully, including i         | information on the attachment.                                                             | Consultant:<br>SRA:                     | Bir, Jean<br>V. Blizard                     |               | 10343398 - 00 |
|----------|-------------|-----------------------------|--------------------------------------------------------------------------------------------|-----------------------------------------|---------------------------------------------|---------------|---------------|
|          |             |                             | Department of Health and Human<br>Public Health Services, National Institu                 |                                         |                                             | DATE          |               |
| C        | laim fo     | or Reimbu                   | rsement of Travel Cost, Pe                                                                 |                                         | nd Consultant Fee                           |               |               |
|          | OF CHA      |                             |                                                                                            | ,                                       | SECTION, REVIEW GROUP, OF                   | R COMMITT     | EE            |
|          | ANS, MAR    |                             | CANAGAIT                                                                                   | CIRG                                    |                                             |               |               |
| 125      | 0 South H   | ATES OF ASSI<br>ayes Street | 10/10/2002                                                                                 |                                         |                                             |               |               |
| Arlin    | ngton, VA   | 22202                       |                                                                                            |                                         |                                             |               |               |
|          |             |                             |                                                                                            |                                         |                                             |               |               |
|          |             | Note: In cases              | TRAVE of combined personal and official busine                                             | EL ITINERARY                            | me trip, show departure and ret             | um time tha   | t could       |
|          |             | have be                     | en followed for the sole purpose of this as                                                | signment. Tak                           | e this into account in itemizing e          | xpenses bel   |               |
| EFT      | (City, date | , hour)                     |                                                                                            | DATEO                                   | F MEETING(S) OR SITE VISIT(                 | 5)            |               |
| RETU     | RNED (Ci    | ty, date, hour)             |                                                                                            |                                         |                                             |               |               |
|          |             |                             |                                                                                            |                                         |                                             |               |               |
| (A) C    | ant of ter- | anadation (see              |                                                                                            | EL EXPENSES                             | atanavara for narranal                      |               |               |
| re       | easons are  | involved, claim             | ipts required). If mixed mode of travel, inc<br>only cost of usual direct-route round-trip | fare. If travel is                      |                                             |               |               |
|          |             |                             | llowed; or by private motorcycle, 28¢ a mi<br>nile (not to exceed cost by common carrie    |                                         | d.                                          |               |               |
|          | dometer R   |                             | Amount of Advance                                                                          | ,                                       |                                             | \$            |               |
|          |             |                             | official business, including up to 15% for ti                                              | , , , , , , , , , , , , , , , , , , , , |                                             | \$            |               |
| (C) C    | ther (Exa   | mples - Road an             | nd bridge tolls, lodging tax, parking, telegra                                             | am and telepho                          | ne calls for official business,             | +             |               |
| С        | onference   | room rentals.)              | A receipt is required for any amount more<br>receipt is not required. Flight or other tra- | than \$75 for al                        | examples except road or                     |               |               |
| р        |             | pense and is no             |                                                                                            |                                         |                                             | \$            |               |
|          |             | ms:<br>AVEL EXPENSE         | ES                                                                                         |                                         |                                             | \$            |               |
| (E) L    | odging: Ite | emize each day's            | s lodging costs (excluding tax). This inform                                               |                                         | REMARKS: If unusual ci                      | rcumstance    |               |
|          |             |                             | propriate per diem allowance under the S<br>Diem Locality Rate method.                     | tandard                                 | assignment affect your cl<br>attached page. | laım, explair | here or on an |
| DAY      | DATE        | LODGING                     | MEALS AND INCIDENTAL EXPENSES                                                              | TOTAL                                   | -5                                          |               |               |
| 1st      |             | \$                          | \$                                                                                         | \$                                      |                                             |               |               |
| 2nd      |             |                             |                                                                                            |                                         |                                             |               |               |
| 3rd      |             |                             |                                                                                            |                                         |                                             |               |               |
| 4th      |             |                             |                                                                                            |                                         |                                             |               |               |
| 5th      |             |                             |                                                                                            |                                         |                                             |               |               |
| JIII     |             |                             | OTATEMENT OF                                                                               | DEDCOMALO                               | EDVICES                                     |               |               |
|          |             | I certify that              | STATEMENT OF the above itemization reflects costs incur                                    |                                         |                                             | sultant servi | ces           |
|          |             | in connection               | on with this assignment on the dates indica                                                | ated.                                   |                                             |               |               |
| HOM      | E ADDRES    | SS                          |                                                                                            | ADDRE                                   | SS (where check is to be mailed             | if other tha  | n home)       |
|          |             |                             |                                                                                            |                                         |                                             |               |               |
|          |             |                             |                                                                                            |                                         |                                             |               |               |
| SOCI     | AL SECUR    | RITY NO.                    | NAME (typed)                                                                               |                                         | SIGNATURE OF CONSU                          | JLTANT        | DATE          |
|          |             | statement on at             |                                                                                            |                                         |                                             |               |               |
|          |             |                             | THIS SECTION                                                                               | LEOD NILLUO                             | CONLY                                       |               |               |
| 1.       | I certify t | hat the above Co            | THIS SECTION onsultant is entitled to a consultant fee for                                 |                                         | : ONLY<br>200 per day.                      | \$            |               |
|          |             |                             | eview Administrator:                                                                       |                                         | -                                           |               |               |
| 2.       |             | d Conus \$                  | /Per Diem Locality Rate \$ 165.00 =                                                        | \$ 119 00 Loda                          | ng: \$ 46.00 M&IF                           | \$            |               |
| 3.       |             | rom Item D, abo             |                                                                                            | φ 119.00 Loag                           | 11g, φ 40.00 ΝΙαΙΕ                          | \$            |               |
|          |             |                             | (when applicable)                                                                          |                                         |                                             |               |               |
| 4.       | TOTAL       | TO BE PAID                  |                                                                                            |                                         |                                             | \$            |               |
| Pre-a    | udited by   |                             | Approved by                                                                                |                                         |                                             |               | Code          |
| KIII 1 1 | 745 6 77    | DAO II D                    |                                                                                            |                                         |                                             |               |               |
| NIH 1    | 715-2 (IM   | PAC II Rev. 2/98            | 8)                                                                                         |                                         |                                             |               | Code          |

Page 17 of 18 Created: 6/5/2002 1:11 PM Last Updated: 6/19/2002 6:10 PM

#### 4.5.5 Sample Parameter Form

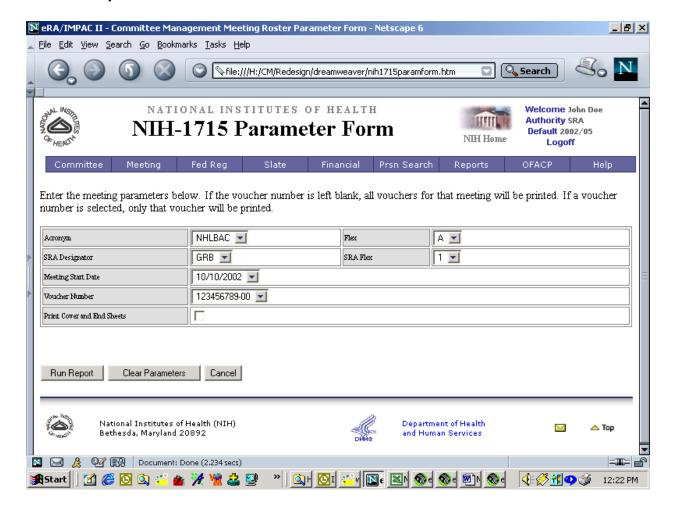